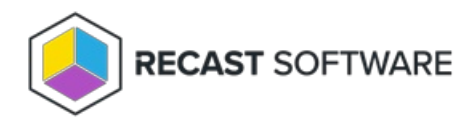

## Application Availability

Last Modified on 02.15.24

Choose among the following application availability settings in Application Manager:

**Allowed Weekdays** - Select from the drop-down. The default is **Any working day**.

**Timing** - Select from drop-down

- As soon as possible
- Specified UTC Time
- Specified Client Local Time

For Specified UTC Time & Client Local Time, click the Clock icon to set a time.

Copyright © 2023 Recast Software, LLC. All rights reserved.